# *Réunion MOBSIM*

### **Hipercom INRIA - Rocquencourt**

### 20 Fevrier 2012 INRIA - Sophia Antipolis

<span id="page-0-0"></span>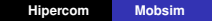

# **Équipe Hipercom**

#### **Thèmes de recherche de l'EPI Hipercom**

- Thème central : Réseaux sans fil ad hoc ( $\rightarrow$  & de capteurs)
- Couche routage principalement,
- mais aussi *couche MAC (accès multiple)* ← pour cette ADT

#### **Personne impliquées dans l'ADT**

- Paul Mühlethaler : partie scientifique
- Hana Baccouch (IJD) : développement
- C. Adjih : encadrement développement

# **Dévelopements Hipercom prévus dans l'ADT**

#### **Tâches MOBSIM**

- **P2 HIPERLAN** : un module de simulation de MAC EY-NMPA ( Elimination Yield - Non Preemptive Multiple Access : la technique d'accès de la norme HiPERLAN 1) par dessus un PHY basé sur le module spectrum-phy de ns-3.
- **P3 Routage géographique** : un module de simulation d'un démon de routage géographique
- **P4 Routage opportuniste** : un module de simulation d'un démon de routage opportuniste

# **(P2) Hiperlan (High Performance Local Area Network Type 1)**

#### **Aperçu**

- Standard européen de l'ETSI (Res10 group : 1991) (std : 1996)
- Membres hipercom ⊂ Projet Européen LAURA (1993-1997)
- Débit théorique maximum est de 23,5 Mbps sur une dist. de 50 m
- **Bande passante utilisée : entre 5,1 GHz et 5,3 GHz**

### **Caractéristiques**

- Relayage : fonctionne en mode ad hoc
	- Architecture totalement décentralisée (Pas de points d'accès)
	- Partie routage (d'où est issu OLSR)
- Accès canal : mécanisme d'accès au canal EY-NPMA qui permet en particulier la gestion des priorités en 3 phases

# **EY-NPMA (Elimination Yield-Non Preemptive Multiple Access)**

- Un accès au médium distribué qui gère les priorités
- Réduction du nombre de collisions

### **Phase de priorité**

- **•** Cinq niveaux de priorités (entre 0 et 4)
- Chaque noeud écoute le canal tant que sa priorité l'interdit d'émettre
- Si une activité est détectée sur le canal, avant émission, on abondonne
- Sinon : noeud prioritaire, envoi d'un burst de signalement

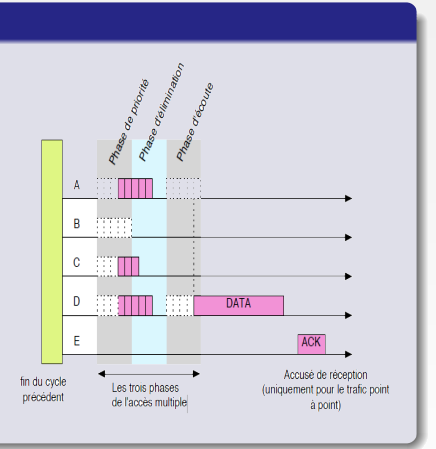

# **EY-NPMA (Elimination Yield-Non Preemptive Multiple Access)**

#### **Phase d'élimination**

- **•** Chaque noeud envoie son burst de signalement pendant un nombre aléatoire de slots (entre 0 et 12)
- Dès que l'émission est terminée, le noeud écoute le canal
- Le noeud qui aura tiré le plus grand nombre, passera à la phase suivante

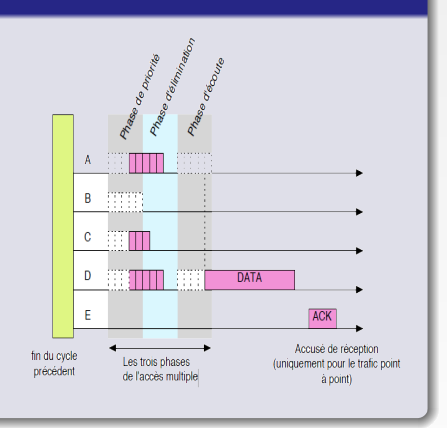

# **EY-NPMA (Elimination Yield-Non Preemptive Multiple Access)**

#### **Phase d'écoute**

- Chaque noeud choisit un nombre aléatoire (entre 0 et 9)
- Chaque noeud écoute le canal, pendant la durée qu'il a déterminé
- Si le noeud détecte une activité sur le canal, il sait qu'il n'émettra pas durant ce cycle

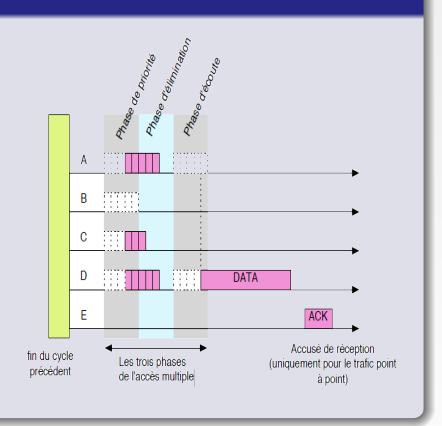

### **Implémentation dans ns-3**

### **Hiperlan - EY-NPMA**

- Des simulations de la couche accès de Hiperlan ont été réalisées par A. Qayyum (Th. 2000, C++) et Y. Toor (Th. 2009, ns-3)
- **•** Trois possibilités :
	- **<sup>1</sup>** Modifier 802.11 pour ajouter juste une phase d'élimination. Voie moins complexe ( ?) : augmentation du DIFS ("DCF Interframe Space") + et y mettre le mécanisme d'élimination  $\leftarrow$ 
		- étude en cours
		- bénéficie de multiples mécanismes déjà dans 802.11
		- pb : éviter de devoir spécifier une "vraie" extension 802.11
		- intégration dans ns-3 officiel?
	- **<sup>2</sup>** Faire revivre le code de Y. Toor (ns-3) ?
		- Problème : la couche physique de Hiperlan est obsolète (1996)
	- **<sup>3</sup>** Faire une implementation (commune avec routage opportuniste ?)
		- Même problème
- Bonus : est-ce utilisable en réseau de capteurs ?

# **(P3) Routage géographique**

### **Intérêt**

Protocoles utilisés dans les réseaux véhiculaires

### **(P3) Routage géographique**

- Être capable de router vers chaque noeud du réseau sans connaître une table de routage avec tous :
- utilisation de la position géographique

#### **Implémentation dans ns-3**

- Un module de routage géographique (sans option) est implémenté pour ns-3 (branche sous mercurial)
- **· IMARA** (réseaux véhiculaires), implémentation aussi
- Modèle pour proto. de routage pour Hipercom ...

# **(P3) Routage géographique**

**Module de routage géographique, éventuel modèle pour les modules de routage Hipercom**

- Modules avec des interfaces "fines"
	- O.P.E.R.A. (construction d'arbre de routage + coloriage [TDMA])
	- **o** OLSR
- Pb : couche 802.15.4 (ou réseau de capteurs)

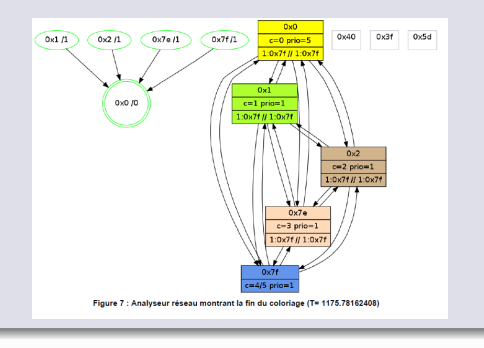

**Hipercom [10/25](#page-0-0)**

# **(P4) Routage opportuniste**

### **Intérêt**

Protocoles aussi utilisés dans les réseaux véhiculaires (Car-2-Car) (intéresse aussi l'EPI IMARA).

### **(P4) Routage opportuniste**

- **·** Incertitude sur la portée radio exacte
- *A* → *B C D E F* ...
- *A* emet un message ; plus un noeud est éloigné de *A* plus il retransmet tôt, et les autres voient qu'ils n'ont pas à retransmettre.

#### **Implémentation dans ns-3**

Une nouvelle couche MAC (voir avec IMARA les spec. Car-2-Car).

# **Avancement des modules**

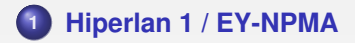

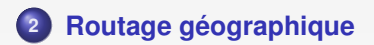

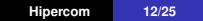

# **Hiperlan 1 / EY-NPMA**

### **État**

- Couche Wifi de ns-3 en cours d'étude pour l'intégration de EY-NPMA
- <span id="page-12-0"></span>Code disponible de Yasser Toor
	- Copies de plusieurs classes de Wifi
	- Manque les "Helpers", manque flexibilité de configuration

# **Informations sur le Wifi dans ns-3**

- "An ns-3 tutorial", M. Lacage, Tunis'09-04
- "Accuracy Enhancements of the 802.11 Model and EDCA QoS Extensions in ns-3" T. Bingmann

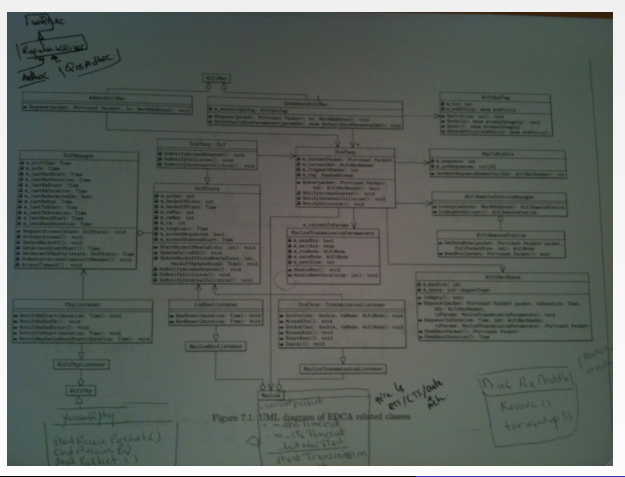

**Hipercom [14/25](#page-0-0)**

# **ns-3 - création des principales classes pour le Wifi**

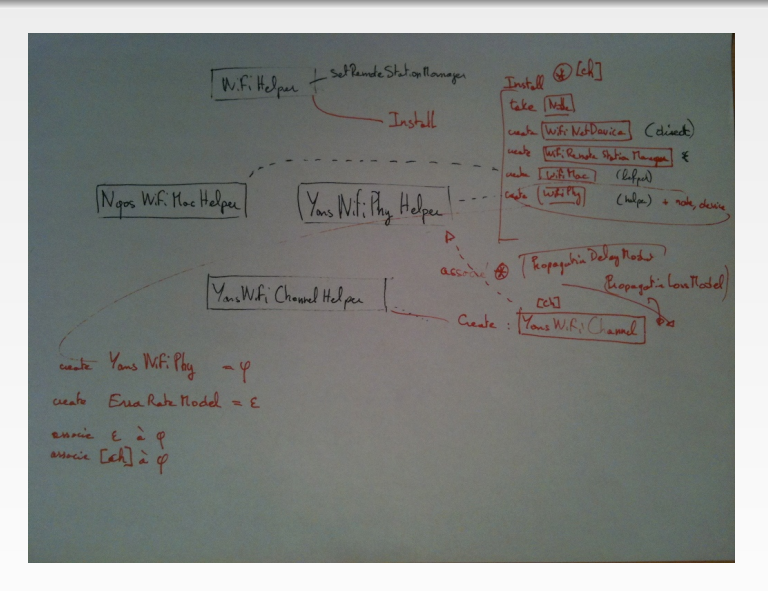

# **ns-3 - lien entre les principales classes pour le Wifi**

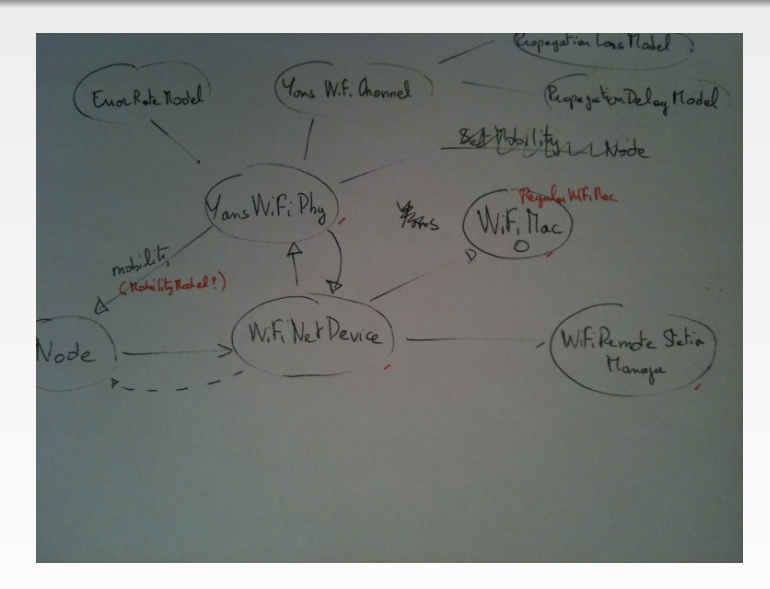

# **ns-3 - détails de la couche MAC**

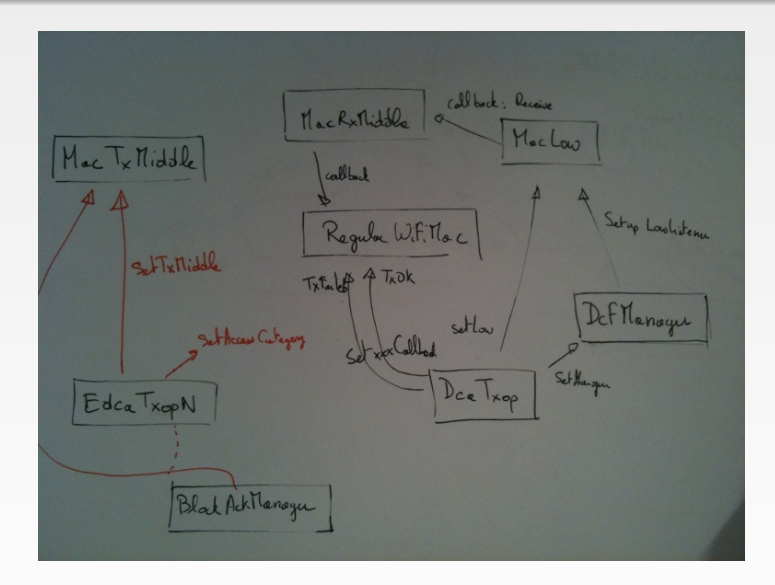

### **Implémentation de Y. Toor**

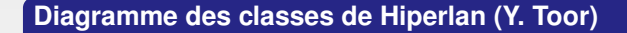

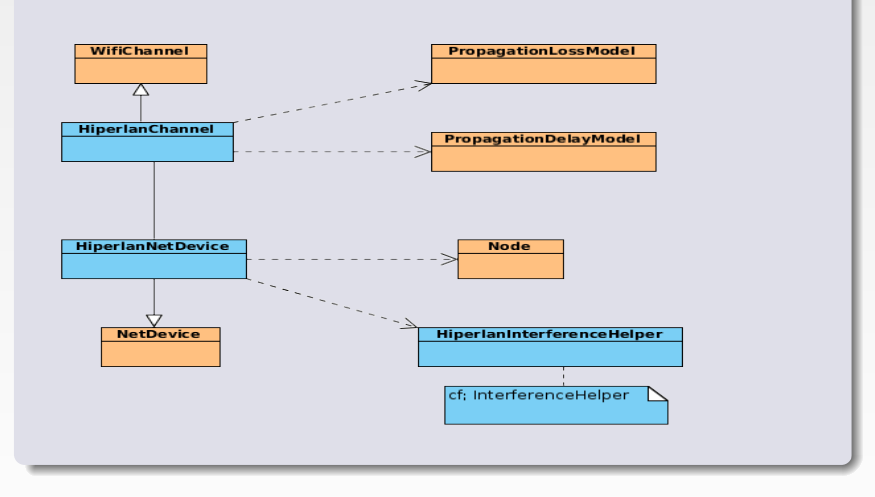

### **Routage géographique : principe**

### **Routage géographique**

- Protocole de routage basé sur la position géographique des noeuds
- Routage supposant que :

 $\triangleright$  Tous les noeuds possèdent un moyen de localisation (GPS, etc.)

<span id="page-18-0"></span>▶ Un noeud source connaît la position du noeud destination (GLS - Greedy Location Service, etc.)

### **Protocole basé sur la position géographique**

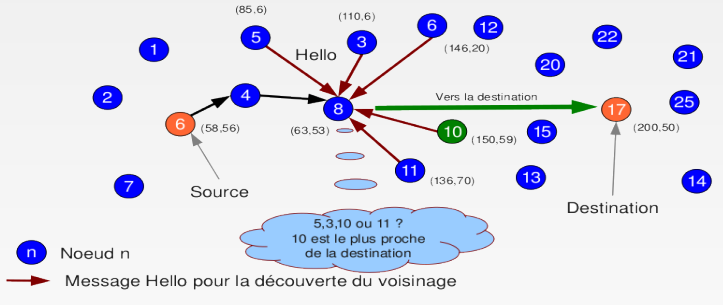

Hello : Message pour la découverte de voisinage

### **Problème d'optimum local**

- Pas de voisin plus proche que s de la destination d
- s n'arrive pas à joindre d
	- $\rightarrow$  Echec

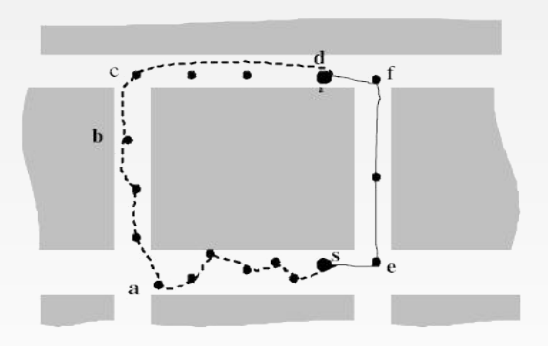

### **Implémentation**

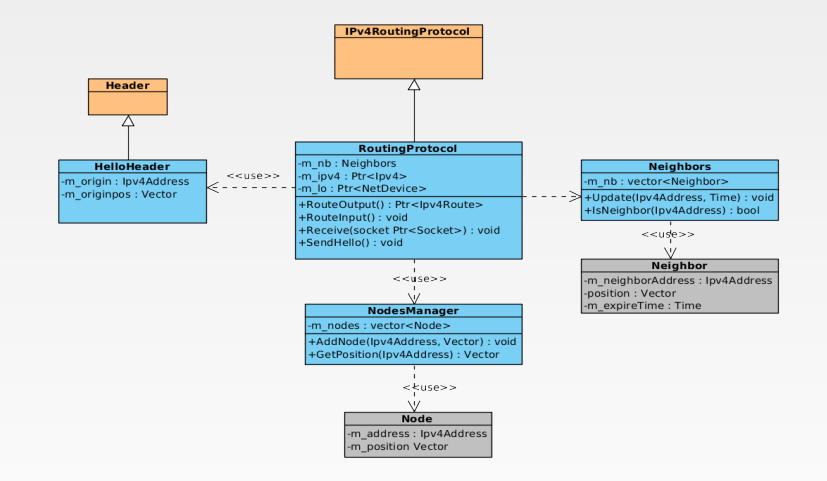

# **Implémentation**

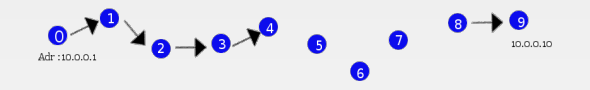

 $\longrightarrow$  Le noeud 10.0.0.1 envoie un ping au noeud 10.0.0.10

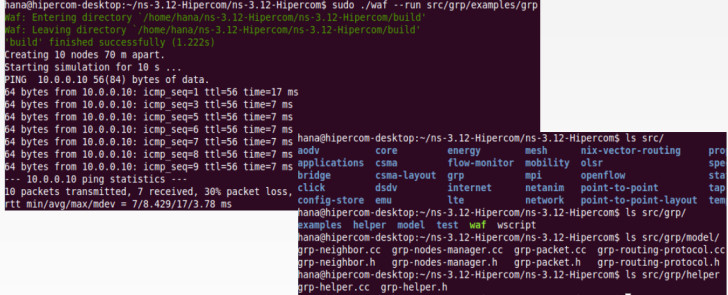

### **Perspectives**

- Problème de l'optimum local : Implémentation d'un algorithme de recouvrement
- Etudier les propositions du Car To Car Consortium et la possibilité de les implémenter

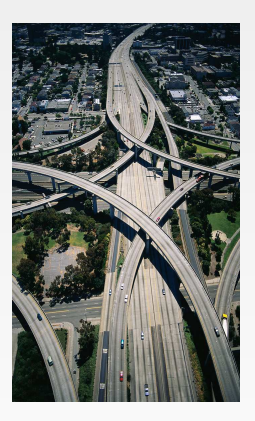

# <span id="page-24-0"></span>Questions ?